نستعمل حبلا مرنا متوترا مز<mark>تواخيرها في الله المائي ويُوقع بشمرة و السلام الله ال</mark>لاسم المتزازية مصانة بواسطة كهر مغناطيس.  $S \sim \sqrt{\frac{1}{\sqrt{2}}$ اقطَن لإمتَصاص ائموجةَ ائوار دِمَّ عندما تَهتَز الشَفرةَ بِتَردد تَابِثُ  $H_{\!Z}$ 100 $\mu$  يِبدو الْحِبْلُ صَبابِيا الشَيءِ الذي يدل على أنه في حركةَ اهتَزاز . باستعمال الوماض وضبطه على تردد - قَيمتَه -99*Hz و ن* أصغر بقليل من تردد الشفرة نحصل على <u>حركة ظاهرية بطيئة -</u> للموجة المتوالية، في نفس منحى الإنتشار (وفي عكس منحى الإنتشار با لنسبة ل $H_Z = 101$  =  $\omega_s$  أكبر بقليل من تردد الشفرة). Source S Point M وبصفة عامة عند ما يكون:  $\frac{1}{k}$  =  $k$  =  $\frac{1}{k}$  =  $k$  = أنحصل على التوقف الظاهري. وأكبر قيمةَ لتردد الوماض التي تمكن من الحصول على التوقف الظاهري هي:  $U_z = 0.0$  =  $U_z = 0$  تبدو الشفرة والحبل متوقفين ففي هذه الحالة كل نقط من نقط الحبل لها دور مساو لدور حركة المنبع "S.. (التوفق الظاهري). التوفق الظاهرى ش<u>كل الموجه المتواليه</u> : .<br>مطلع الموجة —مو 7: الدورية الزمانية: (دور الموجة المتوالية) عندما نحدُل حركةَ المنبع  $S$  اعتمادا على تبيانات متتاليةَ تمثّل مظهر الحبل في مدد زمنيةَ متَناليةَ متساوية  $\frac{T}{A}$  حيث  $T$  هو دور اهتزاز المنبع نحصل على ما يلي:  $t=\frac{T}{4}$  $t=\frac{T}{2}$  $t = \frac{3T}{4}$ λ  $t = T$ 2. طُولُ الْمَوْجَةَ الْمَتَوَالَيَةَ. - (أَيِّ الْدَوْرِيَّةَ الْمَكَانِيَةَ). <u>ملجوظة -</u> مطلع الموجة يتعلق باهتزاز الشفرة عند اللحظة \_0 = *t* (إِذَا اهْتَرْتَ السَّفَرِ تَاعِنُدَ اللحظَةَ \_ ص= ¿ **نحو الأعلى** يكون شكل الموجة المتوالية كما يلي: مطلع الموجة معنب ← ★

و إذًا اهتزت الشفرة عنَّد اللحظة ص = ¿ **نحو الأسفل** يكون شكل الموجة المتوالية كما يلي:

 $\mathcal{A}=\nu$ ا تَعْرَيْفُ طُولِ الموجةَ الآمي المسافةَ التي تقطعها الموجةَ خلال مدة زمنيةَ تساوي دور اهتزاز المنبع  $T$ .  $T=\nu$ 2. :طول الموجة المتوالية. (m)  $(m/s)$ . سرعة انتشار الموجة. (J: تَردد الموجةَ المدَواليةَ =َتَردد المنبع √S. (Hz)

$$
T = 20ms
$$
   
1. 
$$
T = 20ms
$$
   
1. 
$$
T = 20ms
$$
   
1. 
$$
T = 20ms
$$
   
1. 
$$
T = 45ms
$$
   
1. 
$$
T = 45ms
$$
   
1. 
$$
T = 45ms
$$
   
1. 
$$
T = 35T
$$
   
1. 
$$
T = 35T
$$
   
2. 
$$
T = T = \frac{T}{20} = 3.5
$$
   
3. 
$$
T = 5ms
$$
   
4. 
$$
T = \frac{1}{2} = \frac{45ms}{2000} = 2.25
$$
   
2. 
$$
T = \frac{45ms}{2000} = 2.25
$$
   
2. 
$$
T = \frac{45ms}{2000} = 2.25
$$
   
2. 
$$
T = \frac{45ms}{2000} = 2.25
$$
   
2. 
$$
T = \frac{45ms}{2000} = 2.25
$$
   
2. 
$$
T = \frac{45ms}{2000} = 2.25
$$
   
2. 
$$
T = \frac{45ms}{2000} = 2.25
$$
   
2. 
$$
T = \frac{45ms}{2000} = 2.25
$$
   
2. 
$$
T = \frac{45ms}{2000} = 2.25
$$
   
2. 
$$
T = \frac{45ms}{2000} = 2.25
$$
   
2. 
$$
T = \frac{45ms}{2000} = 2.25
$$
   
2. 
$$
T = \frac{45ms}{2000} = 2.25
$$
   
2. 
$$
T = \frac{1}{2} = \frac{45ms}{2000} = 2.25
$$
   
2. 
$$
T = \frac{1}{2} = \frac{45ms}{2000} = 2.25
$$
   
2. 
$$
T = \frac{1}{2} = \frac{45ms}{2000} = 2.25
$$

(خ)الموجة المستقيمية ) نحدث موجة مستقيمية في حوض الموجآت مع إضاءة سطح الماء بواسطة وماض نضبط تردده على قيمة تساوي تردد الموجة الْمَتَوَالَيْهُ (أَي نَر دد الْمَنْيَعِ ۚ 5) فَفَحَصَلْ عَلَىمَا بِلَيِّ:

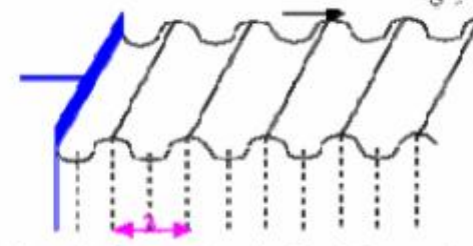

تُم نقيس طُول هذه الموجةَ المتواليةَ فنحصل على:  $\lambda=0,$ 2cm. أوجد تردد حركةَ المنبع الذي يمكن من مشاهدة التوقف الظاهر ي تْلْموجةَ الْمَتَوالَئِهَ عَنْما سرعةَ انْتَشَار هَا قَد تَم نَحديدها فَى الْتَجرِبَةَ الْسَابَقَةَ.

$$
v = \frac{v}{\lambda} = \frac{2,5m/s}{0,8.10^{-2}m} = 3125Hz
$$

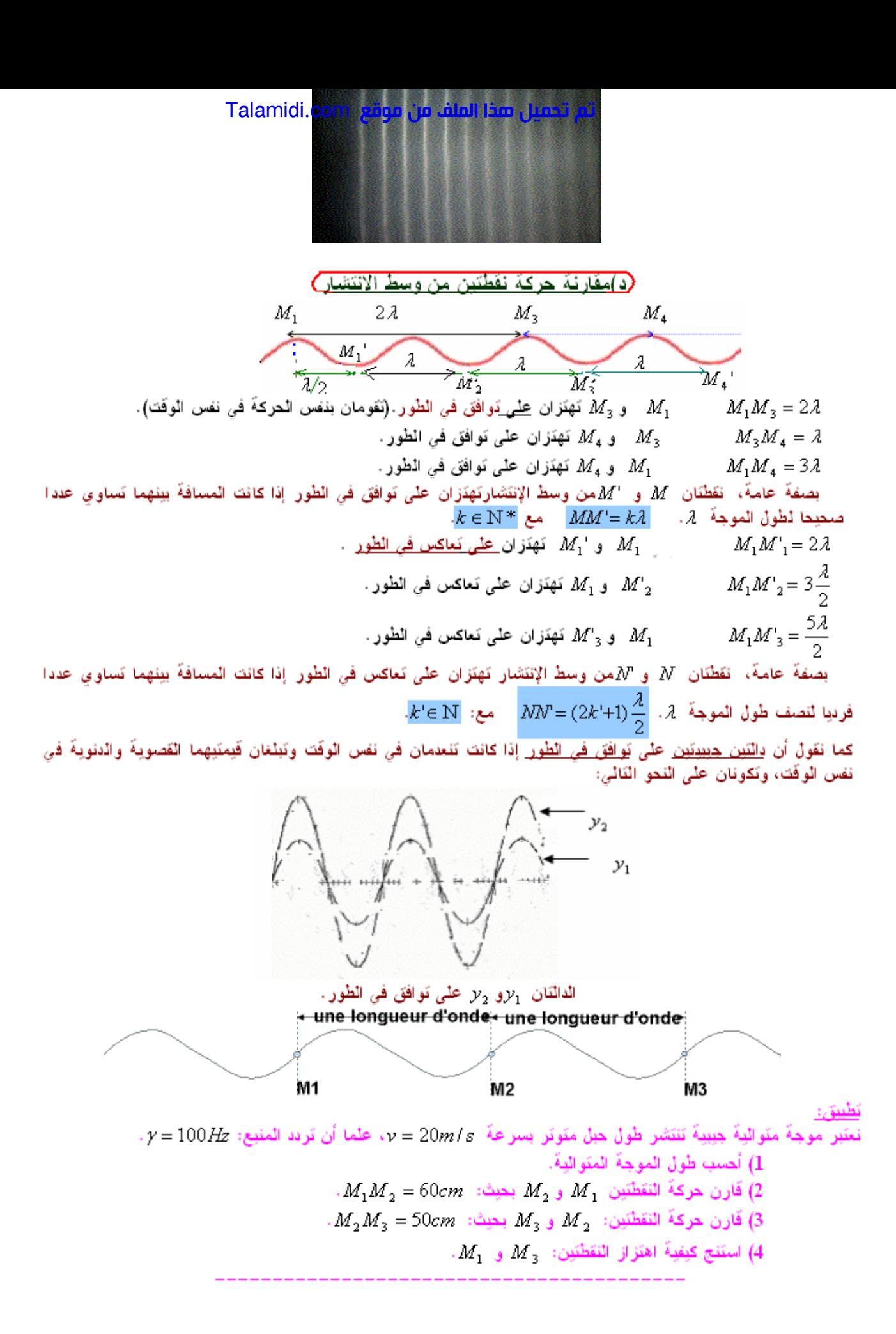

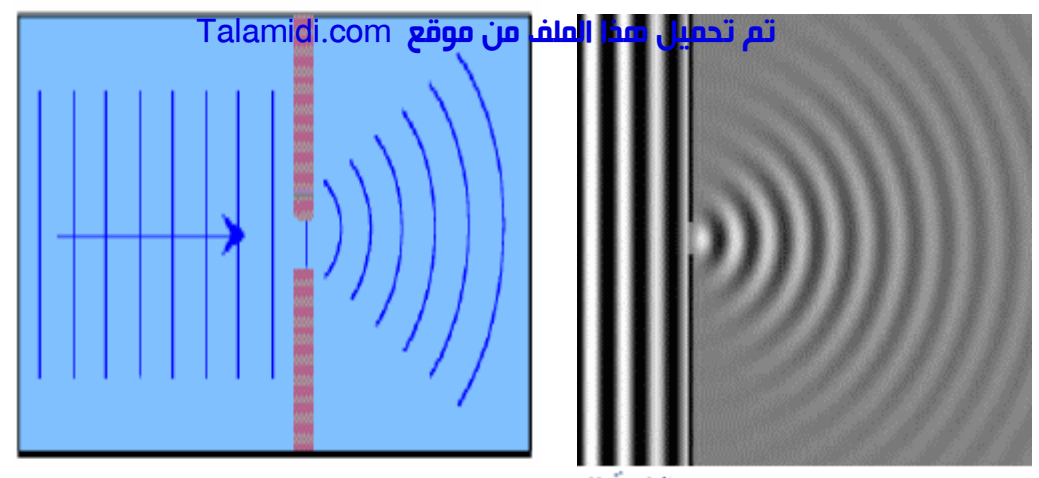

الْعَنَدَةَ تَنَصَرَفَ كَمِنْبِعِ وَهُمِيَ. حيود موجات الماء= انتَشار موجات الماء في جميع الانجاهات بعد اجتياز ها الفتَحةَ.

امڻڪو فَئَة: - الجبورد امورڪة اصدورتية :

يمكن سماع صرت وارد من خارج حجرة بحيث يمكن للمستقبل أن يكون موجودا في أية نقطة من نقط الحجرة وذلك رغم علم وجود ممر مستقيم من المصدر إلى الأذن ويعز ى ذلك إلى حوود الصوت عند اجتياز ه الباب. (طول الموجة الصوتية في هذه المالة هو: حوالي lm).

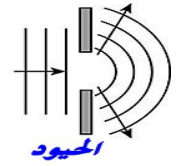

 $\sqrt[3]{2}$ تعریف $(2)$ يكون وسط الإنتشار ميددا للموجات المتوالية إذا كانت سراعة انتشار ها في هذا الوسط تتطق بترادد المنيع. 3)تجرية )

تحدث موجة مستَقيمية أو دائريةَفي حوض الموجات.

`VI) ظاهر ة التبدد

نغير تردد المنبع 5، و نضيء سطح الماء بوماض مع ضبط تردده على قيع تمكن من مشاهدة التوقف الظاهري لجميع نقط سطح الماء، ثَم نقيس طول الموجة - 2. الموافق في كل حالة. ندون النتّائج في الجدول التالي:

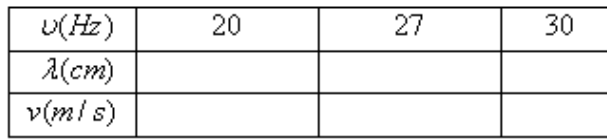

أ)اعطْ العلاقَةَ بين سرعةَ انتَشارِ الموجةَ v وترددها وطولْ موجنَها ß .

- ب) انْقَلْ الْـدِدولْ الْسابَقَ وأَتمع ملأه.
- ج) علما أن اللوسط المبدد هو الذي تتَعلَّق فيه سرعةَ انتَشار الموجةَ بتَرددها. هل الماء وسط مبدد؟علل جو ابك.

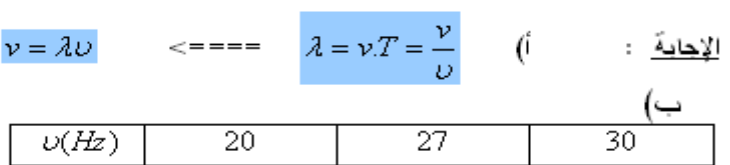

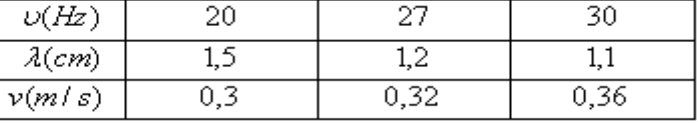

ج) تلاحظ أن سرعةَ انتَشار الموجةَ تتَغِير بتَغِير التَردد.<br>اذن الماء وسط ميدد.

الماء وسط مبدد للموجات المنتشرة على سطحة والحبل كذلك لأن <u>سرعة الإنتشار تتعلق بتردد المنبع.</u> بينما الهواء ليس بمبدد للموجات الصوتية لأن سرعة انتشار ا<u>لصوت في الهواء تابنّة الانتعلق بالتردد</u>. ( عند نفس درجة الحرارة والضغط).